## FeedBack 1-5-2022:

- 1. On Backend (BE) Category Manager page and Category: Edit page:
  - -Changes made on Category Title, URL or Description will effective on the Backend, but they don't effected on the live Site (e.g. we changed the Category Title of "SFP Transceivers" to "SFP/QSFP/SFP+ Transceivers" on Category: Edit page, it works on Backend, but does not work on live site the site still shows original of "SFP Transceivers" after all., That means the live site does not link to the Database right actually (other pages have same issue see below).
- 2. On Backend (BE) Product Manager page:
  - -The <u>Product-Price</u> and <u>Pro-Availability</u> numbers cannot be changed on <u>Product Manager</u> page, which should be.
  - -The 2 numbers above can be changed only on the <u>Product: Edit</u> page after clicked <u>Edit</u> button on <u>Product Manager</u> page.
  - But No matter what have been changed on BE for each product (e.g Price, Quantity, Featured), they don't actually effected onto the live Site.
- 3. <u>User Manager page on BE (under "Tools") cannot delete users, and "Edit page is empty</u>
- 4. Tax Manager page on BE (under "Tools") "Edit" bottom links to an empty page
- 5. <u>Edit Password</u> page on BE (under "Tools") PW change feature does not work it results an empty page
- 6. <u>Contact: Edit</u> page on BE: changed made on this page saved on the BE, but does not show the changes on the live Site
- 7. <u>Contact</u> page on live site: the site does not send any message to either the Site manager or the customer themselves after filling out the info and clicked <u>Send</u> button
- 8. Robot hacker hacked our Backend customer Registrations (see below SS that show junk registrations in last few days after the site was up to server). So the current security *Captcha* on Registration page does not actually work right to prevent the hackers.

| #  | $\checkmark$ | Customer-Name                  | Customer-UserName                            | Customer<br>Country | Customer Address                                                     | Zipcode | Phone       | Customer Fax | Customer Join<br>Date | Hear<br>From | Status |
|----|--------------|--------------------------------|----------------------------------------------|---------------------|----------------------------------------------------------------------|---------|-------------|--------------|-----------------------|--------------|--------|
| 1  | ~            | lucilleig2 lucilleig2          | gaylewj7@rokuro75.kiyoakari.xyz              | Mozambique          | Adasd, MARYLAND, NV                                                  | 114535  | 87395298257 | 85557838398  | 01-05-2022            | Magazine     | 6      |
| 2  | V            | RichardSmeva<br>RichardSmeva   | andreyli57@autorambler.ru                    | Sri Lanka           | Nuwara Eliya,Nuwara Eliya,Nuwara Eliya,MS                            | 123152  | 83623163777 | 81466374946  | 01-05-2022            | MSN          |        |
| 3  | <b>V</b>     | Heathskync<br>Heathskync       | michal.adamiec23@o2.pl                       | Italy               | Bottegone,Bottegone,Bottegone,ID                                     | 135411  | 87995424358 | 85799878341  | 01-05-2022            | Facebook     |        |
| 4  | V            | GG G                           | question@electrep.com                        | United States       | www 21, dr,SC,AL                                                     | 94080   | 6503393200  | N/A          | 01-05-2022            | Google       | 6      |
| 5  | V            | Williamzotly<br>Williamzotly   | eduardvcf9su@rambler.ru                      | Slovakia            | Nove Mesto nad Vahom,Nove Mesto nad<br>Vahom,Nove Mesto nad Vahom,MA | 121335  | 83717335184 | 84476824433  | 01-05-2022            | Friends      |        |
| 6  | V            | rekbyfunfigma<br>rekbyfunfigma | johnparker720177@gmail.com                   | Aruba               | VIETNAM, Clarkdale, AZ,VT                                            | 142513  | 87532482214 | 81363636532  | 01-05-2022            | Magazine     | 6      |
| 7  | V            | genevieveqb1<br>genevieveqb1   | migueleh3@hiraku4410.hideo82.sorataki.in.net | Haiti               | Oregon,SAOPAULO,MN                                                   | 133443  | 86614581236 | 81191144717  | 01-04-2022            | Magazine     |        |
| 8  | ~            | JerryNuant<br>JerryNuant       | kvartira38.com@gmail.com                     | Puerto Rico         | Иркутск,Иркутск,Иркутск,НІ                                           | 132115  | 84182168475 | 85126464375  | 01-04-2022            | Facebook     |        |
| 9  | ~            | RichardLak<br>RichardLak       | seo1@intervision.ua                          | Eritrea             | Taiping, Taiping, Taiping, HI                                        | 151314  | 87615663452 | 88171936117  | 01-04-2022            | MSN          |        |
| 10 | <b>V</b>     | hannahxo11<br>hannahxo11       | concettabn7@sora81.sorataki.in.net           | Romania             | Fdghdfh,PANAMA CITY,CA                                               | 141222  | 83434161132 | 85719973562  | 01-04-2022            | Friends      |        |
| 1  |              | 7RCanros 7RCanros              | Phaianh01ka@hotmail.com                      | Togo                | Lome Lome Lome MV                                                    | 142717  | 95534774610 | 99171955675  | 01_03_2022            | Farehook     | 4      |

9. On <u>Check Out</u> page: The <u>details of both Billing and Shipping Addresses</u> should show up on this Check Out page, but they are missing right now.

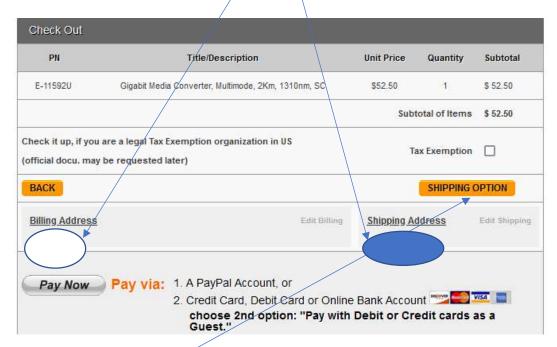

The <u>Shipping Options</u> button should link to FedEx shipping cost page, but it links to Billing address page now (this button works yesterday). Please check and fix.

We cannot further test the Shopping Cart, since the system requests us make our choices on FedEx costs by clicking "Shipping Option", but this button does not link to FedEx API right now, so we cannot move forward to further test the Shopping Cart.